Newton's Divided Difference Polynomial Method of Interpolation

Chemical Engineering Majors

Authors: Autar Kaw, Jai Paul

[http://numericalmethods.eng.usf.edu](http://numericalmethods.eng.usf.edu/)

Transforming Numerical Methods Education for STEM Undergraduates

Newton's Divided Difference Method of Interpolation

# What is Interpolation ?

Given  $(x_0,y_0)$ ,  $(x_1,y_1)$ , ……  $(x_n,y_n)$ , find the value of 'y' at a value of 'x' that is not given.

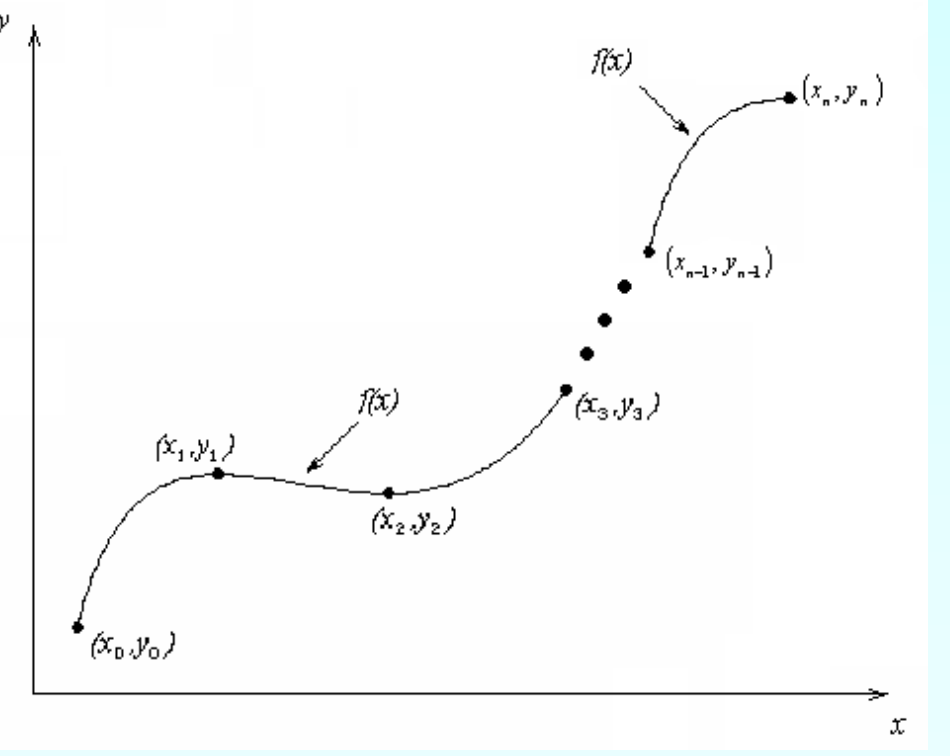

# **Interpolants**

Polynomials are the most common choice of interpolants because they are easy to:

**Evaluate n**Differentiate, and **Integrate.** 

#### Newton's Divided Difference Method

Linear interpolation: Given  $(x_0, y_0)$ ,  $(x_1, y_1)$ , pass a linear interpolant through the data

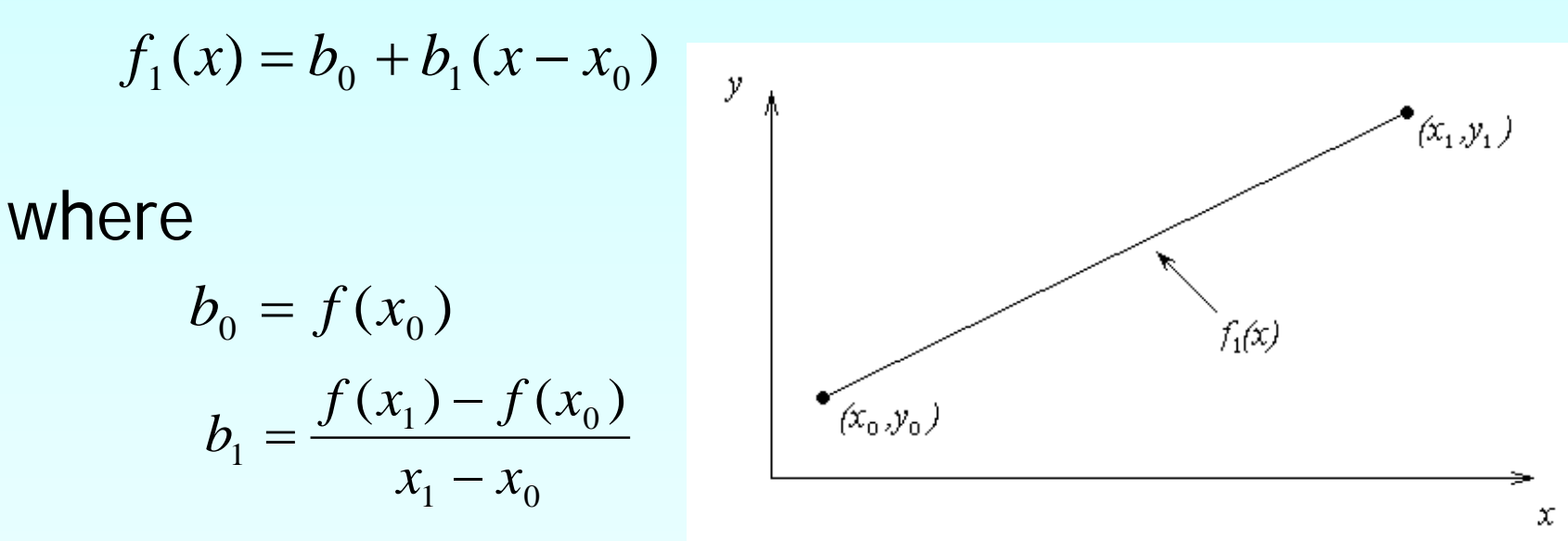

# Example

To find how much heat is required to bring a kettle of water to its boiling point, you are asked to calculate the specific heat of water at 61°C. The specific heat of water is given as a function of time in Table 1. Use Newton's divided difference method with a first order and then a second order polynomial to determine the value of the specific heat at  $T = 61^{\circ}$ C.

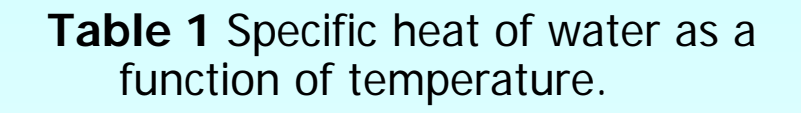

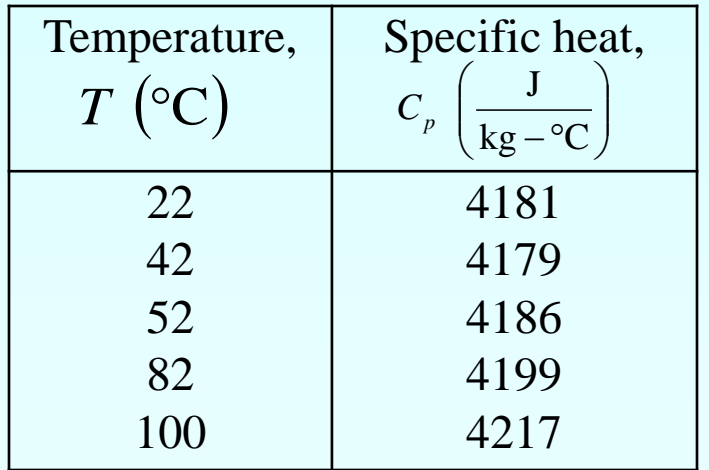

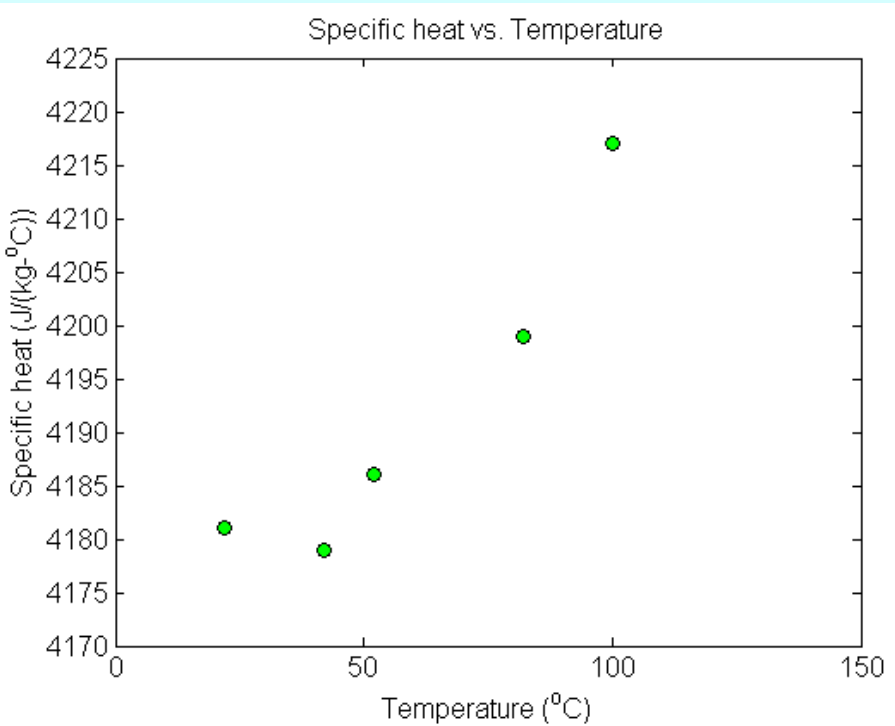

**Figure 2** Specific heat of water vs. temperature.

# Linear Interpolation

$$
C_p(T) = b_0 + b_1(T - T_0)
$$
  
\n
$$
T_0 = 52, C_p(T_0) = 4186
$$
  
\n
$$
T_1 = 82, C_p(T_1) = 4199
$$
  
\n
$$
b_0 = C_p(T_0) = 4186
$$
  
\n
$$
b_1 = \frac{C_p(T_1) - C_p(T_0)}{T_1 - T_0}
$$
  
\n
$$
= \frac{4199 - 4186}{82 - 52}
$$
  
\n
$$
= 0.43333
$$

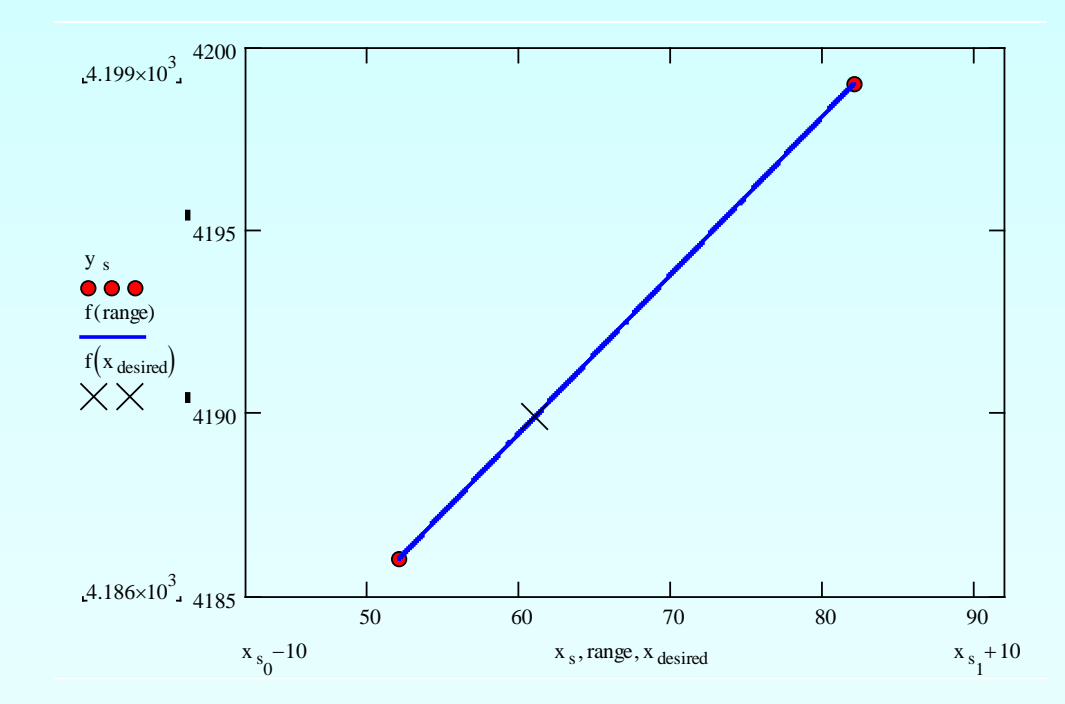

### Linear Interpolation (contd)

$$
C_p(T) = b_0 + b_1(T - T_0)
$$
  
= 4186 + 0.43333(T - 52), 52 \le T \le 82  
At  $T = 61$   

$$
C_p(61) = 4186 + 0.43333(61 - 52)
$$
  
= 4189.9 
$$
\frac{J}{kg - C}
$$

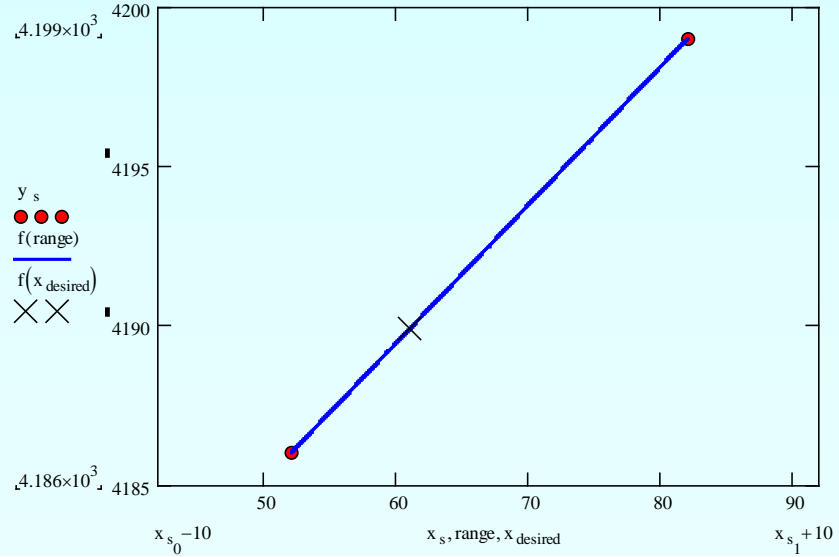

#### Quadratic Interpolation

Given  $(x_0, y_0)$ ,  $(x_1, y_1)$ , and  $(x_2, y_2)$ , fit a quadratic interpolant through the data.  $(f_2(x) = b_0 + b_1(x - x_0) + b_2(x - x_0)(x - x_1)$  $b_0 = f(x_0)$  $(x_1,y_1)$  $(x_2, y_2)$  $b_1 = \frac{f(x_1) - f(x_2)}{x_1 - x_0}$  $(x_1) - f(x_0)$  $1$   $J \sqrt{0}$ 1  $f_2(x)$ 1  $\mathcal{N}_0$  $(x_0, y_0)$  $\frac{f(x_2) - f(x_1)}{x_2 - x_1} - \frac{f(x_1) - f(x_0)}{x_1 - x_0}$ −  $x_2 - x_1$   $x_1 - x$ x 2  $\lambda_1$   $\lambda_0$ = $b_2 = \frac{x_2 - x_1}{x_2 - x_1}$  $x_2 - x$ 2  $\lambda_0$ 

# Quadratic Interpolation (contd)

 $C_p(T) = b_0 + b_1 (T - T_0) + b_2 (T - T_0) (T - T_1)$ 

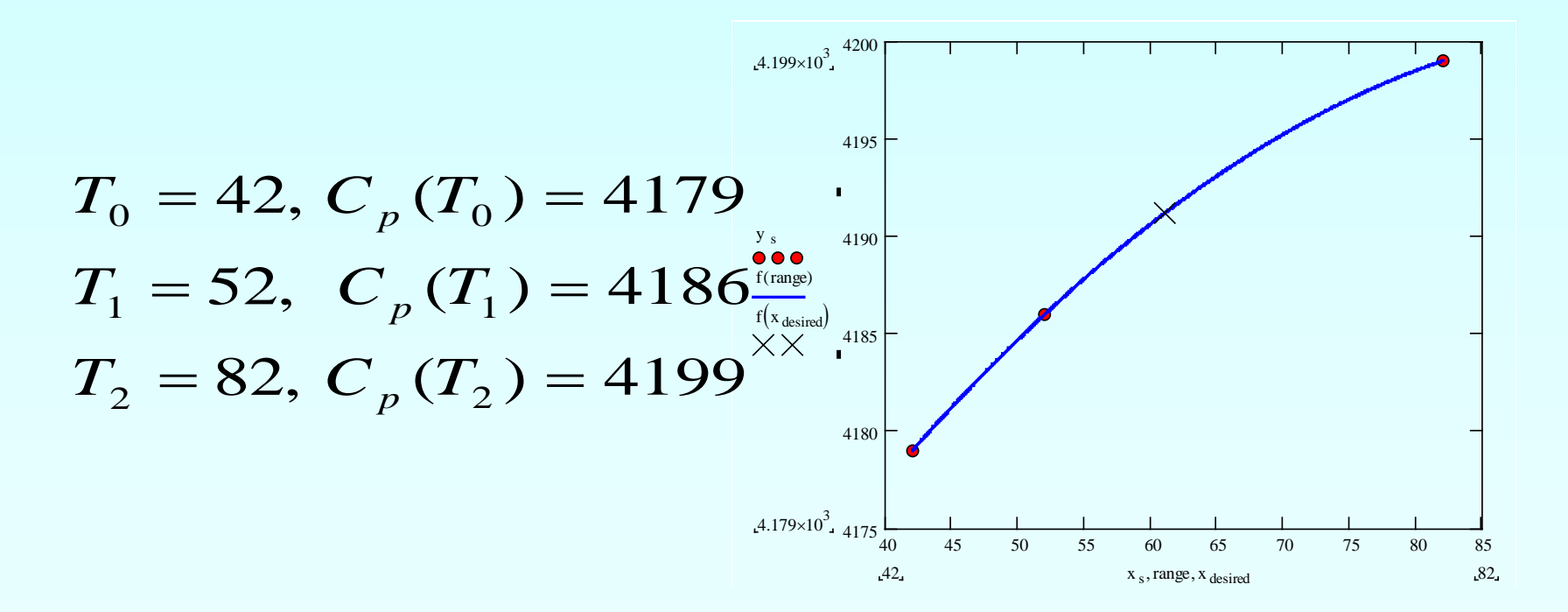

#### Quadratic Interpolation (contd)  $b_0 = C_p(T_0) = 4179$

$$
b_1 = \frac{C_p(T_1) - C_p(T_0)}{T_1 - T_0} = \frac{4186 - 4179}{52 - 42} = 0.7
$$

$$
b_2 = \frac{C_p(T_2) - C_p(T_1)}{T_2 - T_1} - \frac{C_p(T_1) - C_p(T_0)}{T_1 - T_0} = \frac{4199 - 4186}{82 - 52} - \frac{4186 - 4179}{52 - 42}
$$
  
= 
$$
\frac{0.43333 - 0.7}{40}
$$
  
= -6.6667 × 10<sup>-3</sup>

#### Quadratic Interpolation (contd)

$$
C_p(T) = b_0 + b_1(T - T_0) + b_2(T - T_0)(T - T_1)
$$
  
= 4179 + 0.7(T - 42) - 6.6667 × 10<sup>-3</sup> (T - 42)(T - 52), 42 ≤ T ≤ 82  
At T = 61,  

$$
C_p(61) = 4179 + 0.7(61 - 42) + 6.6667 × 10-3(61 - 42)(61 - 52)
$$
  
= 4191.2  $\frac{J}{kg - C}$ 

The absolute relative approximate error  $\left|\epsilon_{a}\right|$  obtained between the results from the first and second order polynomial is

$$
|\epsilon_a| = \left|\frac{4191.2 - 4189.9}{4191.2}\right| \times 100
$$

 $= 0.030063\%$ 

# General Form

$$
f_2(x) = b_0 + b_1(x - x_0) + b_2(x - x_0)(x - x_1)
$$

where

$$
b_0 = f[x_0] = f(x_0)
$$
  
\n
$$
b_1 = f[x_1, x_0] = \frac{f(x_1) - f(x_0)}{x_1 - x_0}
$$
  
\n
$$
b_2 = f[x_2, x_1, x_0] = \frac{f[x_2, x_1] - f[x_1, x_0]}{x_2 - x_0} = \frac{\frac{f(x_2) - f(x_1)}{x_2 - x_1} - \frac{f(x_1) - f(x_0)}{x_1 - x_0}}{x_2 - x_0}
$$
  
\nRewriting

$$
f_2(x) = f[x_0] + f[x_1, x_0](x - x_0) + f[x_2, x_1, x_0](x - x_0)(x - x_1)
$$

### General Form

Given 
$$
(n+1)
$$
 data points,  $(x_0, y_0), (x_1, y_1), \dots, (x_{n-1}, y_{n-1}), (x_n, y_n)$  as  

$$
f_n(x) = b_0 + b_1(x - x_0) + \dots + b_n(x - x_0)(x - x_1) \dots (x - x_{n-1})
$$

where

$$
b_0 = f[x_0]
$$
  
\n
$$
b_1 = f[x_1, x_0]
$$
  
\n
$$
b_2 = f[x_2, x_1, x_0]
$$
  
\n
$$
\vdots
$$
  
\n
$$
b_{n-1} = f[x_{n-1}, x_{n-2}, \dots, x_0]
$$
  
\n
$$
b_n = f[x_n, x_{n-1}, \dots, x_0]
$$

#### General form

The third order polynomial, given  $(x_0, y_0)$ ,  $(x_1, y_1)$ ,  $(x_2, y_2)$ , and  $(x_3, y_3)$ , is

$$
f_3(x) = f[x_0] + f[x_1, x_0](x - x_0) + f[x_2, x_1, x_0](x - x_0)(x - x_1)
$$
  
+ 
$$
f[x_3, x_2, x_1, x_0](x - x_0)(x - x_1)(x - x_2)
$$

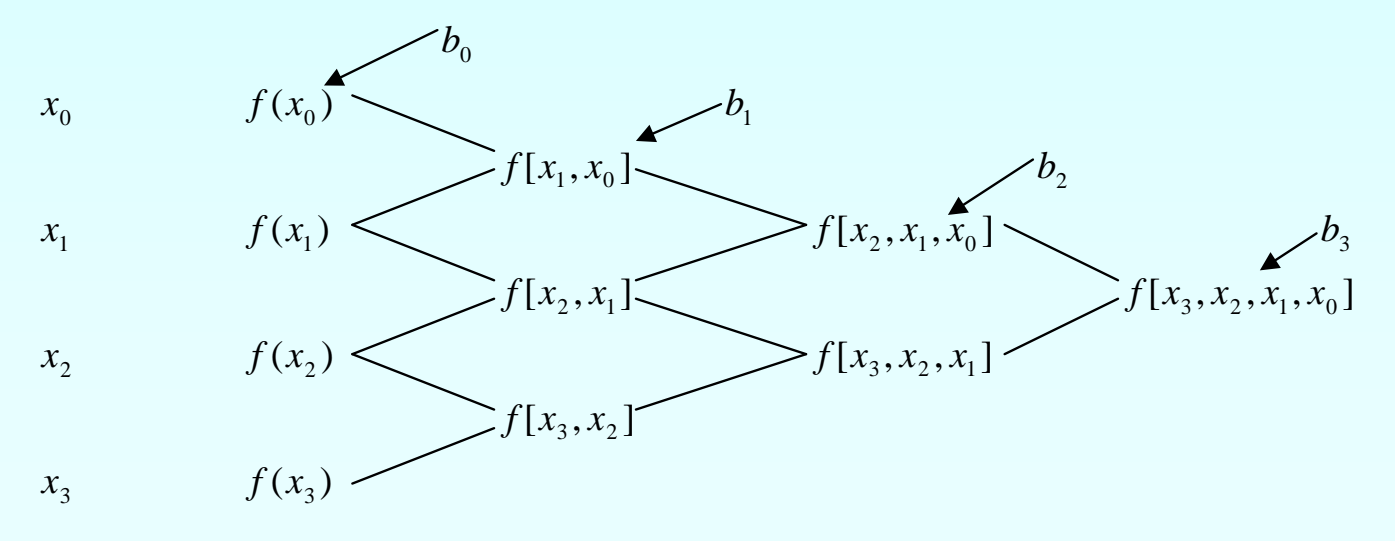

# Example

To find how much heat is required to bring a kettle of water to its boiling point, you are asked to calculate the specific heat of water at 61°C. The specific heat of water is given as a function of time in Table 1. Use Newton's divided difference method with a third order polynomial to determine the value of the specific heat at  $T = 61^{\circ}C$ . Specific heat vs. Temperature

**Table 1** Specific heat of water as a function of temperature.

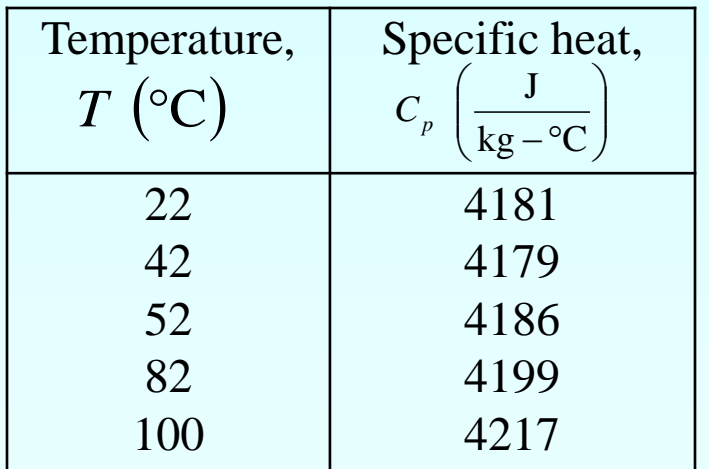

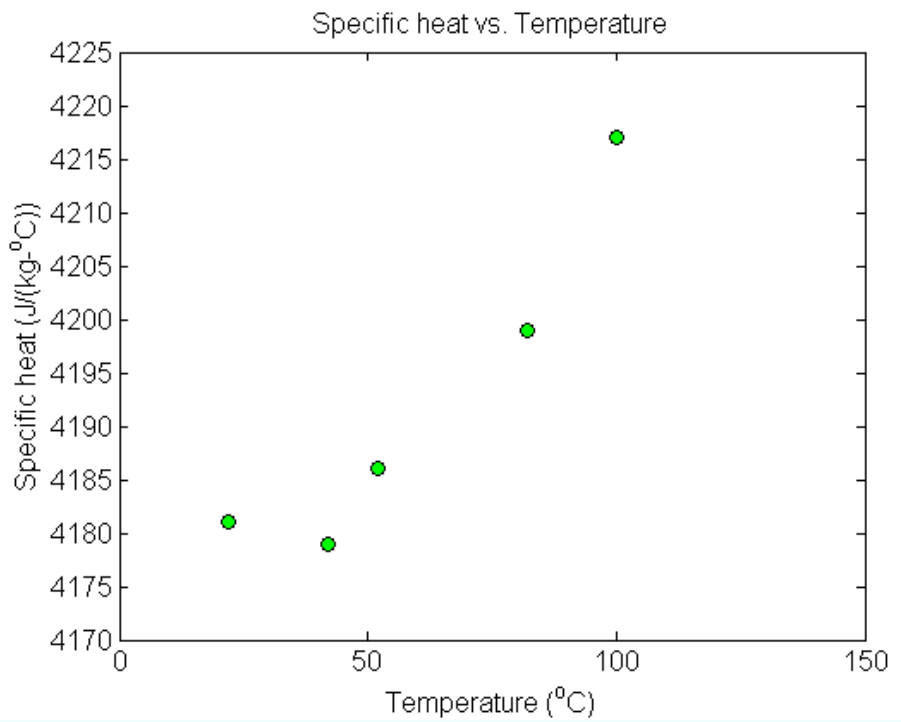

**Figure 2** Specific heat of water vs. temperature.

# Example

The specific heat profile is chosen as

 $C_p(T) = b_0 + b_1(T - T_0) + b_2(T - T_0)(T - T_1) + b_3(T - T_0)(T - T_1)(T - T_2)$ 

We need to choose four data points that are closest to  $T = 61^{\circ}C$ .

$$
T_0 = 42
$$
,  $C_p(T_0) = 4179$   
\n $T_1 = 52$ ,  $C_p(T_1) = 4186$   
\n $T_2 = 82$ ,  $C_p(T_2) = 4199$   
\n $T_3 = 100$ ,  $C_p(T_3) = 4217$ 

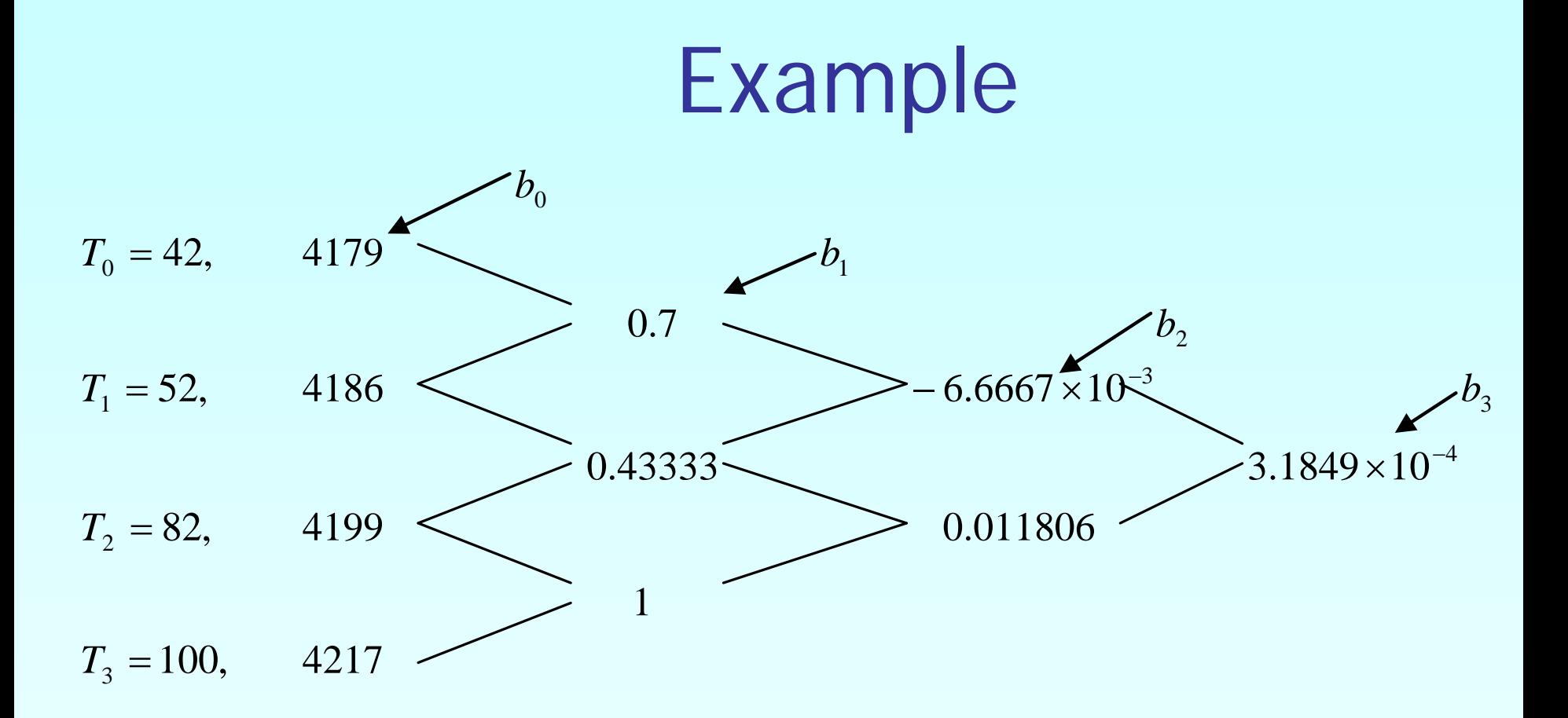

The values of the constants are found to be  $b_0 = 4179$   $b_1 = 0.7$   $b_2 = -6.6667 \times 10^{-3}$   $b_3 = 3.1849 \times 10^{-4}$ 

#### Example

 $C_p(T) = b_0 + b_1 (T - T_0) + b_2 (T - T_0) (T - T_1) + b_3 (T - T_0) (T - T_1) (T - T_2)$  $+3.1849 \times 10^{-4} (T-42)(T-52)(T-82)$   $42 \le T \le 100$  $= 4179 + 0.7(T - 42) - 6.6667 \times 10^{-3}(T - 42)(T - 52)$  $+3.1849 \times 10^{-4} (T - 42)(T - 52)(T - 82)$  42  $\le T \le$ At  $T = 61$ ,  $+ 3.1849 \times 10^{-4}(61 - 42)(61 - 52)(61 - 82)$  $C_p(61) = 4179 + 0.7(61 - 42) - 6.6667 \times 10^{-3}(61 - 42)(61 - 52)$ 

$$
=4190.0\frac{J}{kg-\text{C}}
$$

The absolute relative approximate error  $\epsilon_a$  obtained between the results from the second and third order polynomial is

$$
|\epsilon_a| = \left| \frac{4190.0 - 4191.2}{4190.0} \right| \times 100
$$

$$
= 0.027295\,\%
$$

# Comparison Table

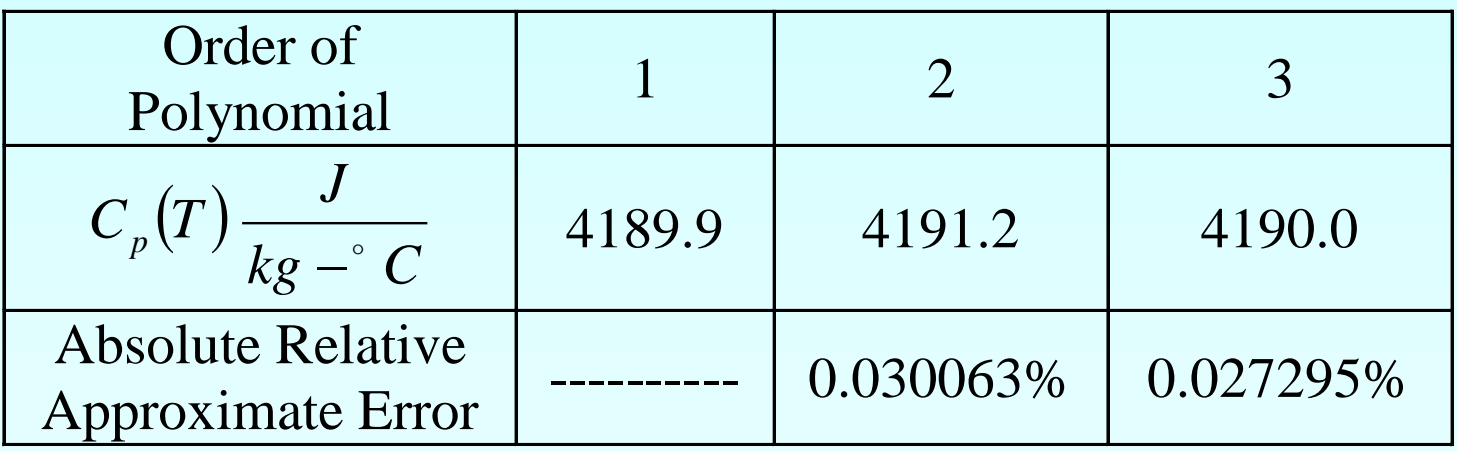

### Additional Resources

For all resources on this topic such as digital audiovisual lectures, primers, textbook chapters, multiple-choice tests, worksheets in MATLAB, MATHEMATICA, MathCad and MAPLE, blogs, related physical problems, please visit

[http://numericalmethods.eng.usf.edu/topics/newton\\_div](http://numericalmethods.eng.usf.edu/topics/newton_divided_difference_method.html) [ided\\_difference\\_method.html](http://numericalmethods.eng.usf.edu/topics/newton_divided_difference_method.html)

# **THE END**